# **3.8.1.1f Merchant Outlet Setup Form SunTrust Merchant Services / State of NC**

## **INSTRUCTIONS**

- 1. This Merchant Outlet Setup Form pertains to participants in the Merchant Card Master Services Agreement offered by the Office of the State Controller (OSC) and SunTrust Merchant Services (STMS). A separate Outlet Setup Form is to be completed for each merchant number (outlet) desired to be established by a particular participant. The forms together provide information necessary for OSC staff, DST staff, and STMS staff to establish the appropriate setups on various systems (Merchant numbers, ClientLine, Capture Method, Settlement bank account, Depository Bank Online access, billing information, statement rendering, etc).
- 2. Before completing this Outlet Setup form, ensure you have executed and have on file with OSC an: Agency Participation Agreement
	- **▶ Merchant Card Participant Setup Form**

(Only one of each is required, regardless of the number of merchant numbers (outlets) assigned).

- 3. Save this document as "X Outlet Set-up Form.DOC" where "X" is the participant + outlet name.
- 4. The "Chain Number" is the single identifying number that was provided, or will be provided, to the Participant's chief fiscal officer as the result of completing the "Merchant Card Participant Setup Form." All outlet merchant numbers for the agency will roll-up to this Chain merchant number.
- 5. An "outlet" is a line of business or a revenue-generating operation of an agency and may be equated with a separate line of business, division, branch office, etc.
- 6. The 24-character "Merchant Name" to the outlet, also referred to as the "Doing Business As" (DBA) name will be used to set-up the outlet in ClientLine. The DBA name will also be the name that appears on a cardholder's statement to identify the merchant with which a transaction was charged.
- 7. After submission of this Outlet Setup Form, SunTrust Merchant Services will provide the following information to OSC, which will then communicate it to the participant:
	- $\triangleright$  Outlet Merchant Number. Generally available within 3-5 business days after submission of set-up form to STMS.
	- $\triangleright$  Outlet Merchant-ID and Terminal-ID. Generally available within 2-3 business days after generation of the Outlet Merchant Number.
- 8. Additional forms may need to be completed in conjunction with this Outlet Setup form, if applicable (One form may be completed for multiple outlets):
	- ClientLine Enrollment Form
	- $\triangleright$  Paypoint Gateway Service boarding forms
	- $\triangleright$  Wells Fargo CEO User ID Change Form (For State agency participants depositing w/ State Treasurer)
	- American Express Agency Participation Agreement (APA)
- 9. For assistance, contact certifi@unc.edu.

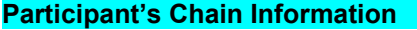

Participant Name: UNC CHAPEL HILL

(Should be the same as on the Merchant Participant Setup Form)

Tax ID: SAME AS CHAIN Existing Chain Number: (If a new participant and there is no existing chain merchant number, one will be assigned by STMS.) SAME AS CHAIN Existing Chain Number: 419950505992

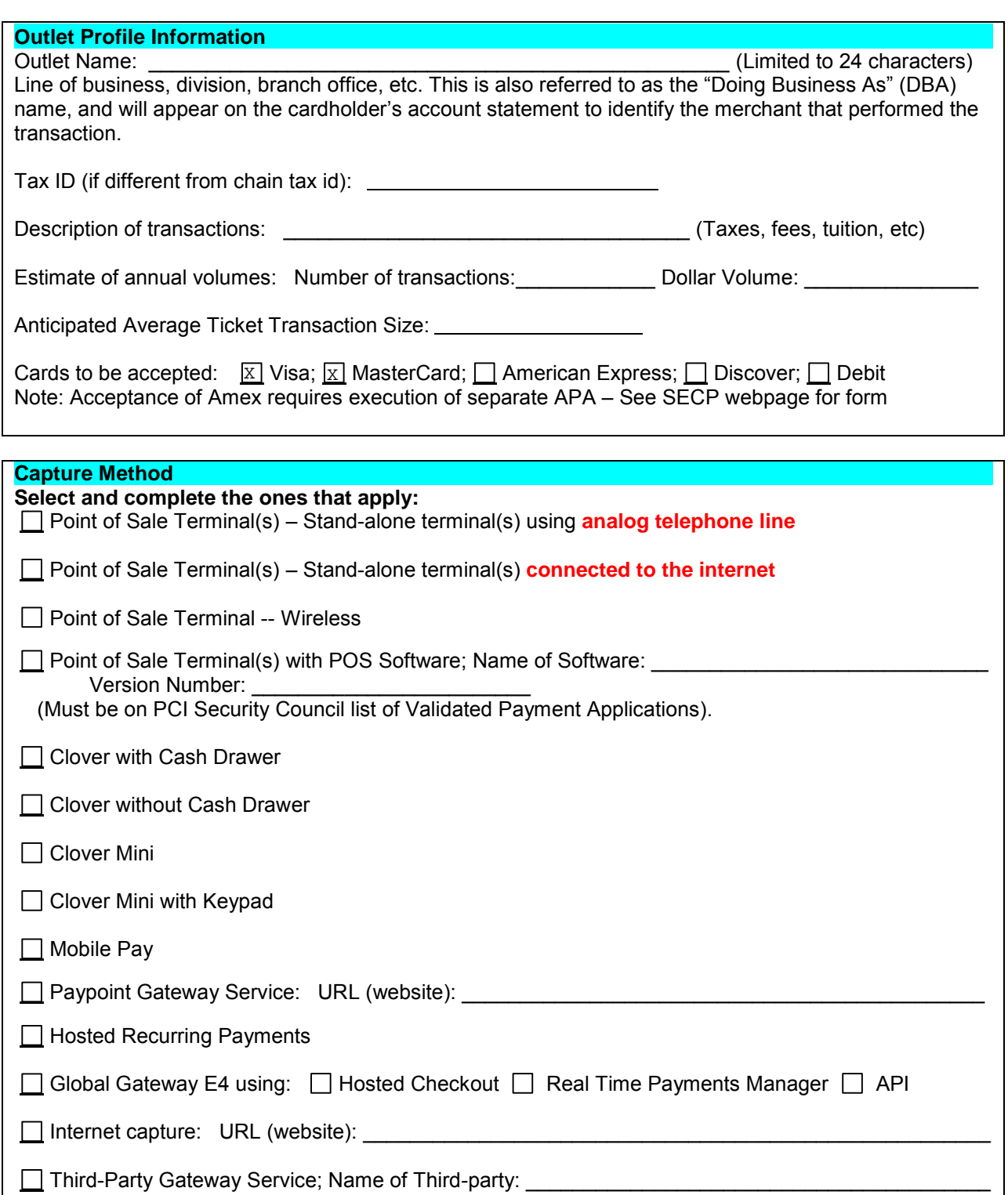

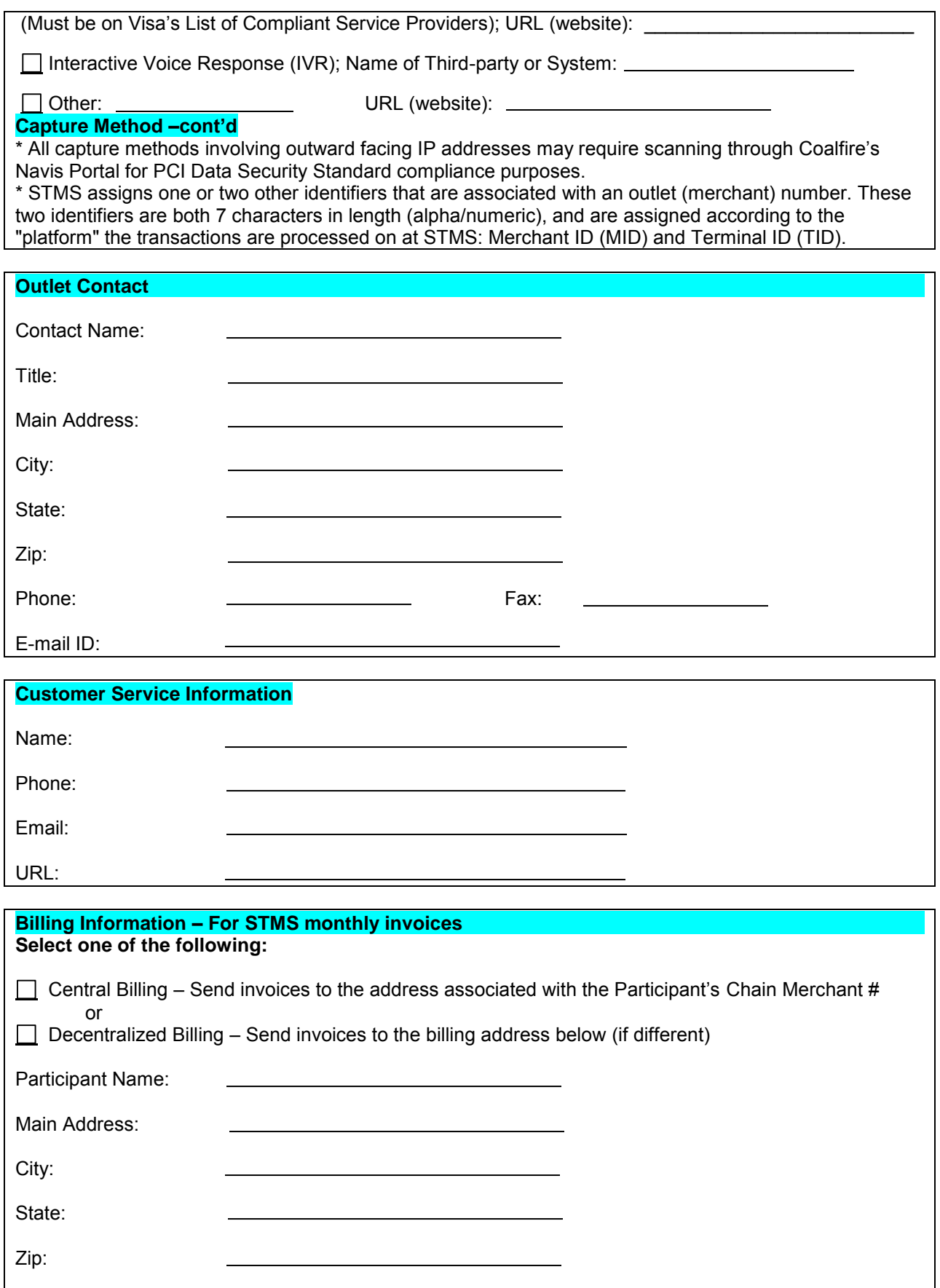

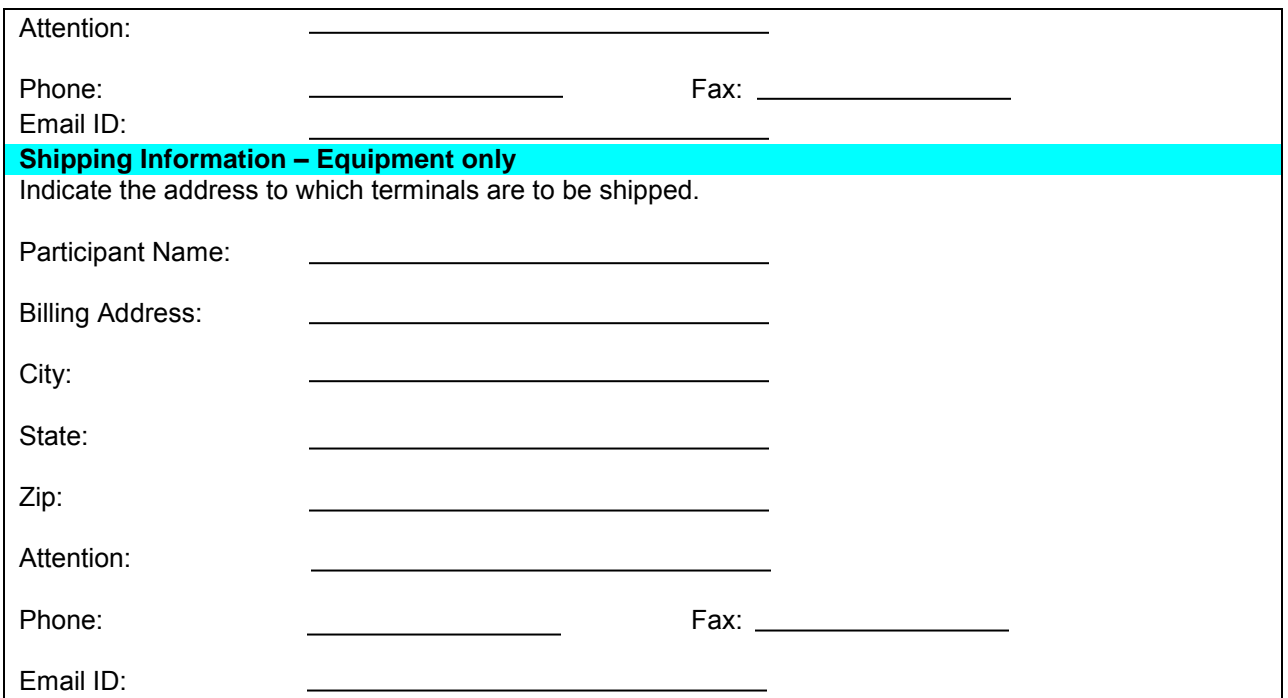

#### **Equipment**

**Select one of the following:** Terminal NOT a replacement; Replacing an existing terminal that is owned; | |Replacing an existing terminal being rented or leased (Will be requesting a 'Call Tag' to return)

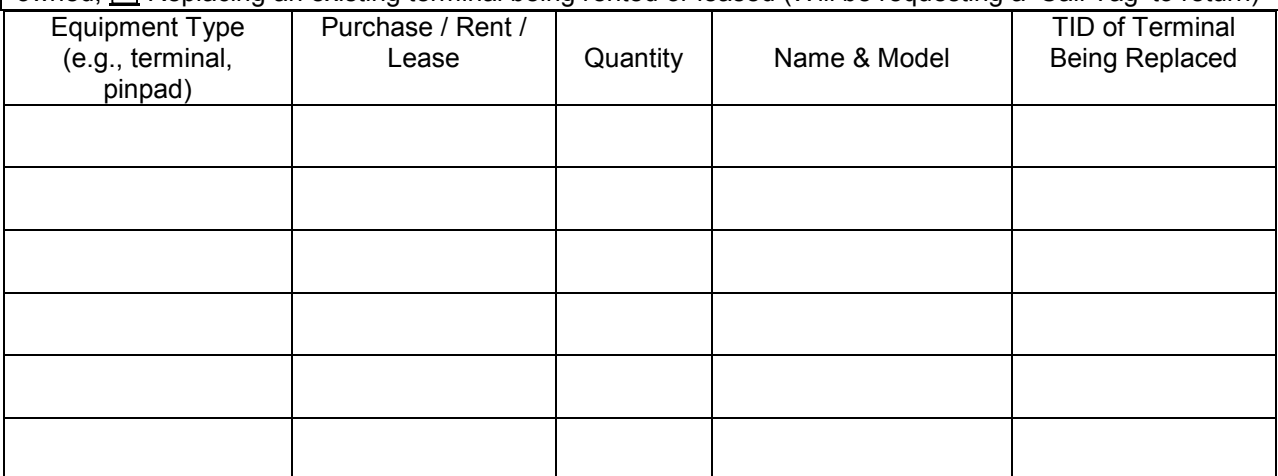

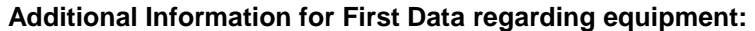

Will the participant be utilizing First Data's Transarmor product with the point of sale equipment?<br>
TYes T No  $\overline{\phantom{a}}$  No

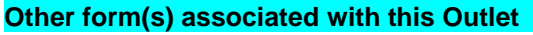

Check the items that apply:

ClientLine (online system) is needed for this Outlet at the **merchant number level**, and individuals **ClientLine (online system) is needed for this Outlet at the merchant requiring access are listed on the separate ClientLine enrollment form.** 

ClientLine (online system) is needed for this Outlet at the **chain number level**. Users already having access at the Chain level will automatically be granted access to the new merchant number.

Any new users to be granted access at the chain number can be added by completing a ClientLine enrollment form, denoting the proper access level. One of each of the referenced forms may be completed for multiple outlets.

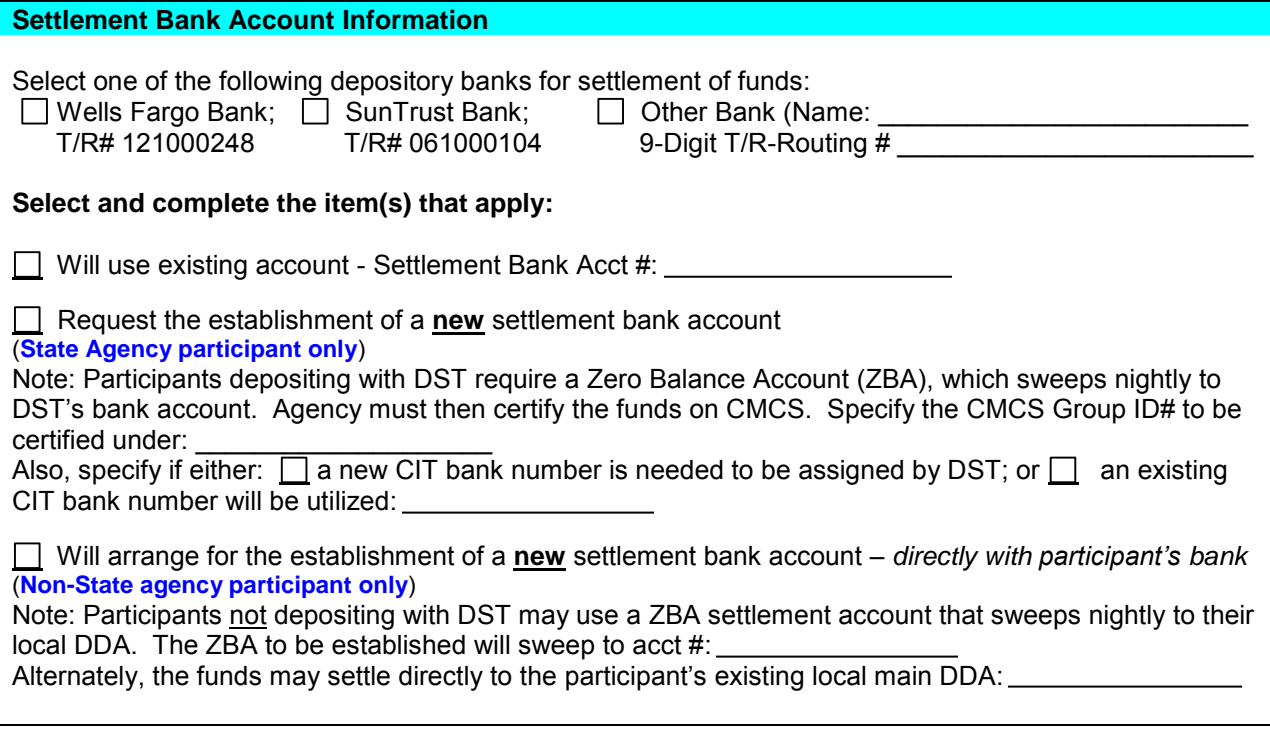

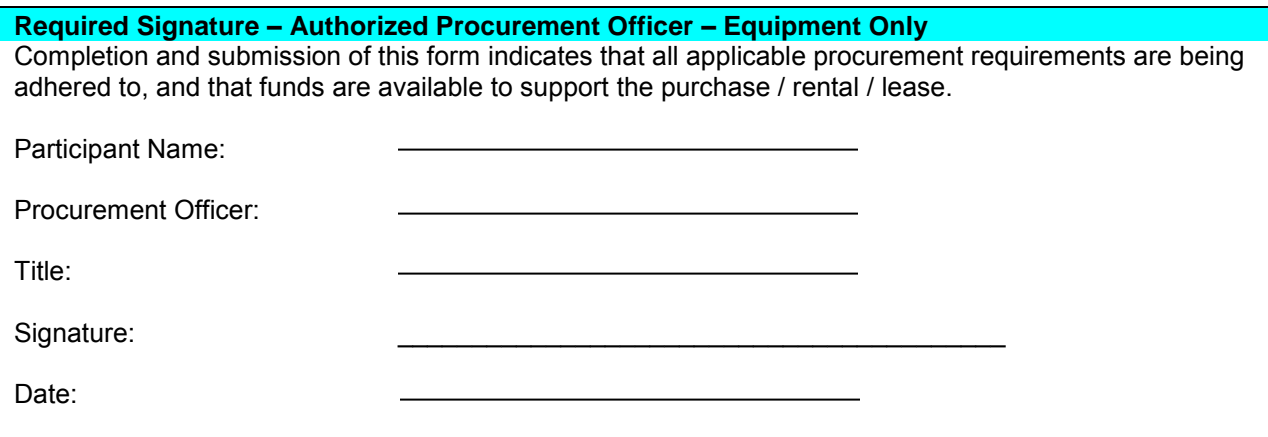

### **Name of Participant Official Submitting this Outlet Setup Form**

The individual below asserts that he/she has the authority to request the establishment of a merchant number for the above referenced application.

Preparer's Name:

Title:

Telephone Number:

Email:

## **For OSC Use Only**

**For SunTrust Merchant Services Use Only**

**STMS Use Only:** The Merchant number assigned to this outlet by STMS is:

**For Dept of State Treasurer Use Only:**